# Compiling

2020

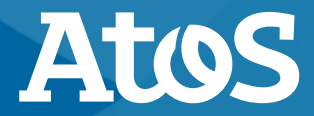

Trusted partner for your Digital Journey

© Atos - For internal use

### **Intel compiler**

- ▶ Choosing minimum architecture:
	- icc -xSKYLAKE (or -xCORE-AVX512)
	- icc -xCASCADELAKE
- ▶ The extra VNNI instructions in the Cascade Lake architecture are not relevant for most HPC applications
	- However, if you have many integer computations, it may give benefits
- ▶ A good compromise for both CPUs is to use -xCORE-AVX512
	- Or even to try -xCORE-AVX2

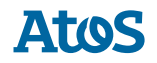

#### **GCC compiler**

- Choosing minimum architecture:
	- gcc -march=skylake
	- gcc -march=skylake-avx512
	- gcc -march=cascadelake (from GCC 9)
- ▶ The extra VNNI instructions in the Cascade Lake architecture are not relevant for most HPC applications
	- However, if you have many integer computations, it may give benefits
- ▶ A good compromise for both CPUs is to use -march=skylake-avx512
	- Or even to try -march=skylake

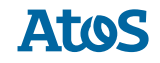

### **Standard optimization flags**

- ▶ -O0: reduce compilation time and make debugging work
- $\blacktriangleright$  -O2: high optimization
- ▶ -O3: more aggressive optimization, results usually change
	- verification
- ▶ Intel compiler uses -O2 by default
- GCC uses -O0 by default

# **Inlining**

- ▶ If your code uses many small function calls, the overhead of a function call can be higher than the function itself. Inlining can help to remove the overhead.
- ▶ Intel compiler
	- $-$  -ip
- $\blacktriangleright$  GCC
	- $-$  -inline

#### **Link-time optimization**

- ▶ Intel compiler
	- Compiler flag -ipo
	- Link your applications and libraries using xild (dynamic libs), xiar (static libs)

- ▶ GCC compiler
	- Compiler flag -flto

# **Debugging flags**

- $\blacktriangleright$  -g -O0
	- higher optimization levels will also work, but your debugger gets confused
- ▶ Intel compiler
	- -check uninit
	- -check bounds
- $\blacktriangleright$  GCC
	- -Wall -Wextra -Wpedantic
	- -std
	- -fbounds-check (Fortran)

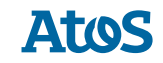

## **Using the MKL library**

- Intel compiler
	- -mkl=sequential, parallel, cluster
	- -static-intel might improve performance, if many calls to MKL are made (combine with -ipo and xiar)
- ▶ GCC compiler
	- Use the [Intel MKL Link line](https://software.intel.com/content/www/us/en/develop/articles/intel-mkl-link-line-advisor.html) advisor to find the right compile & link flags

 $\triangleright$  Use it as a drop-in replacement for the FFTW library

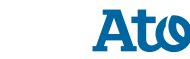

#### **Slower with more accuracy, or Faster with less accuracy**

- $\blacktriangleright$  -fp-model=
	- source: intermediate results are rounded, plus precise
	- precise: strict ANSI conformance
	- strict
	- consistent
	- fast
	- $-$  fast=2

▶ [http://software.intel.com/en-us/articles/consistency-of-floating-point-results](http://software.intel.com/en-us/articles/consistency-of-floating-point-results-using-the-intel-compiler/)using-the-intel-compiler/

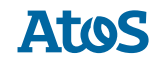

# **Using libtbbmalloc\_proxy**

- $\blacktriangleright$  faster allocations
- $\triangleright$  C++ code could benefit from using this library
- Link your application with -ltbbmalloc proxy
- ▶ At runtime, set export LD\_PRELOAD=libtbbmalloc\_proxy.so
	- Library is found automatically if the intel module is loaded

# Thanks for your attention john.donners@atos.net

Atos, the Atos logo, Atos Syntel, Unify, and Worldline are registered trademarks of the Atos group. December 2019. © 2019 Atos. Confidential information owned by Atos, to be used by the recipient only. This document, or any part of it, may not be reproduced, copied, circulated and/or distributed nor quoted without prior written approval from Atos.

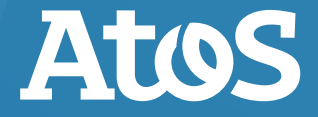